# More on Java PathFinder

#### Nastaran Shafiei

Department of Computer Science and Engineering York University, Toronto, Canada

Monday, March 28, 2011

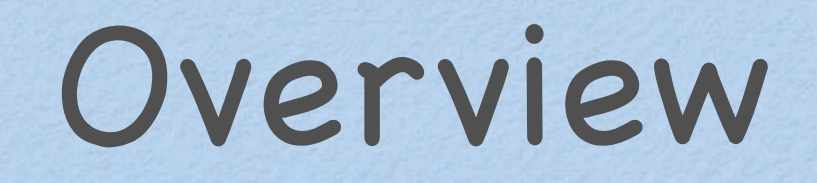

JPF can be considered as a Java virtual machine that can execute the target application in all possible ways

- JPF can be considered as a Java virtual machine that can execute the target application in all possible ways
- Functionality of JPF can be extended through its **listeners**

- JPF can be considered as a Java virtual machine that can execute the target application in all possible ways
- Functionality of JPF can be extended through its **listeners** 
	- Examples:
		- PreciseRaceDetector

- JPF can be considered as a Java virtual machine that can execute the target application in all possible ways
- Functionality of JPF can be extended through its **listeners** 
	- Examples:
		- PreciseRaceDetector
		- ExecTracker

- JPF can be considered as a Java virtual machine that can execute the target application in all possible ways
- Functionality of JPF can be extended through its listeners
	- Examples:
		- PreciseRaceDetector
		- ExecTracker
		- StateSpaceDot

- JPF can be considered as a Java virtual machine that can execute the target application in all possible ways
- Functionality of JPF can be extended through its listeners
	- Examples:
		- PreciseRaceDetector
		- ExecTracker
		- StateSpaceDot
		- SimpleDot

...

## Dealing with Data Choices

- The Verify class can get control over choices
- The Verify class contains methods for creating choice generators for built-in Java types

## Dealing with Data Choices

- The Verify class can get control over choices
- The Verify class contains methods for creating choice generators for built-in Java types
	- Examples:
		- Verify.getBoolean()
		- Verify.getInt(min,max)
		- Verify.getIntFromSet (1, 190, 390, 401)
		- Verify.getDoubleFromSet(-42.0, 0.0, 42.0)

- Main issue in model checking
- Usually caused by non-determinism
	- Thread non-determinism Data non-determinism
		-
		- i.e. the state space size can be exp. in the # of threads
- e.g.  $i = (new Random())$ .nextInt();

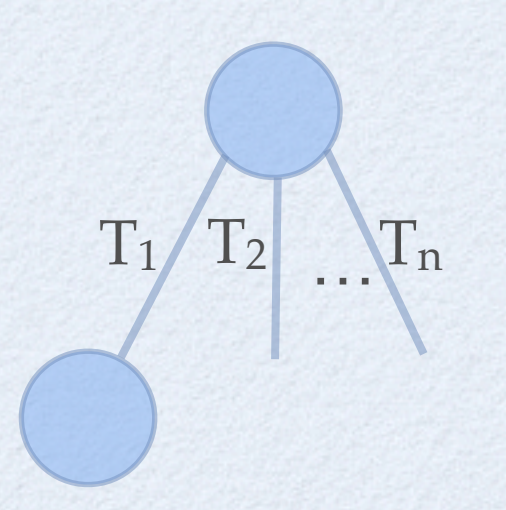

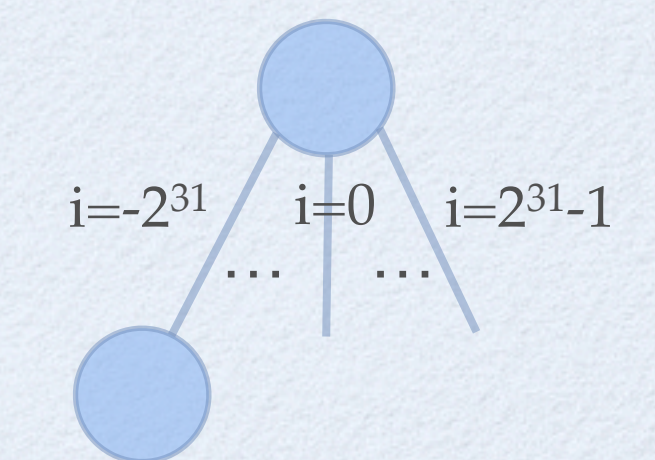

#### • Consider

 $T_1: \alpha_{11} \alpha_{12} ... \alpha_{1n}$  $T_2$ :  $\alpha_{21} \alpha_{22} ... \alpha_{2m}$ 

#### • Consider

 $T_1: \alpha_{11} \alpha_{12} ... \alpha_{1n}$  $T_2$ :  $\alpha_{21} \alpha_{22} ... \alpha_{2m}$ 

• How many interleavings?

#### • Consider

 $T_1: \alpha_{11} \alpha_{12} ... \alpha_{1n}$  $T_2$ :  $\alpha_{21}$   $\alpha_{22}$  ...  $\alpha_{2m}$ 

#### • How many interleavings?

The same as the number of ways to choose n elements among a set of n+m

 $(m+n)$  $\binom{n}{\ }$  $(m+n)!$ n! m!

#### • Consider

 $T_1: \alpha_{11} \alpha_{12} ... \alpha_{1n}$  $T_2$ :  $\alpha_{21}$   $\alpha_{22}$  ...  $\alpha_{2n}$  $T_3: \alpha_{21} \alpha_{22} \ldots \alpha_{2n}$  $T_k$ :  $\alpha_{k1}$   $\alpha_{k2}$  ...  $\alpha_{kn}$ 

#### • Consider

 $T_1: \alpha_{11} \alpha_{12} ... \alpha_{1n}$  $T_2$ :  $\alpha_{21}$   $\alpha_{22}$  ...  $\alpha_{2n}$  $T_3$ :  $\alpha_{21}$   $\alpha_{22}$  ...  $\alpha_{2n}$  $T_k$ :  $\alpha_{k1}$   $\alpha_{k2}$  ...  $\alpha_{kn}$ 

#### • How many interleavings?

#### • Consider

 $T_1: \alpha_{11} \alpha_{12} ... \alpha_{1n}$  $T_2$ :  $\alpha_{21}$   $\alpha_{22}$  ...  $\alpha_{2n}$  $T_3$ :  $\alpha_{21}$   $\alpha_{22}$  ...  $\alpha_{2n}$  $T_k$ :  $\alpha_{k1}$   $\alpha_{k2}$  ...  $\alpha_{kn}$ 

• How many interleavings?  $(2n)(3n)(3n)$   $(kn)$  $(n)(n)(n)...(n)$ 

$$
\begin{pmatrix} 2n \\ n \end{pmatrix} \begin{pmatrix} 3n \\ n \end{pmatrix} \begin{pmatrix} 4n \\ n \end{pmatrix} \dots \begin{pmatrix} kn \\ n \end{pmatrix} =
$$
  

$$
\frac{(2n)!}{n! n!} \times \frac{(3n)!}{n! (2n)!} \times \frac{(4n)!}{n! (3n)!} \times \dots \times \frac{(kn)!}{n! ((k-1)n)!}
$$

(kn)!

 $(n!)^k$ 

$$
\begin{pmatrix} 2n \\ n \end{pmatrix} \begin{pmatrix} 3n \\ n \end{pmatrix} \begin{pmatrix} 4n \\ n \end{pmatrix} \dots \begin{pmatrix} kn \\ n \end{pmatrix} =
$$
  

$$
\frac{(\alpha n)!}{n! n!} \times \frac{(\beta n)!}{n! (\alpha n)!} \times \frac{(\alpha n)!}{n! (\alpha n)!} \times \dots \times \frac{(kn)!}{n! ((k+1)n)!} =
$$

$$
\left(\begin{array}{c} 2n \\ n \end{array}\right)\left(\begin{array}{c} 3n \\ n \end{array}\right)\left(\begin{array}{c} 4n \\ n \end{array}\right)\dots\left(\begin{array}{c} kn \\ n \end{array}\right) \ =
$$

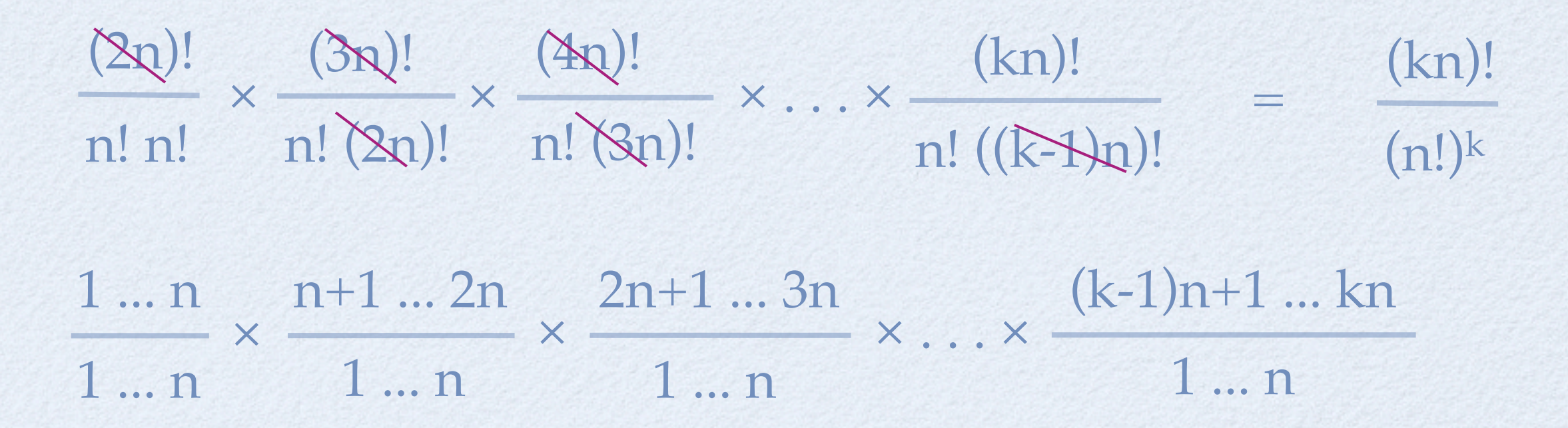

$$
\left(\begin{array}{c} 2n \\ n \end{array}\right)\left(\begin{array}{c} 3n \\ n \end{array}\right)\left(\begin{array}{c} 4n \\ n \end{array}\right)\dots\left(\begin{array}{c} kn \\ n \end{array}\right) \ =
$$

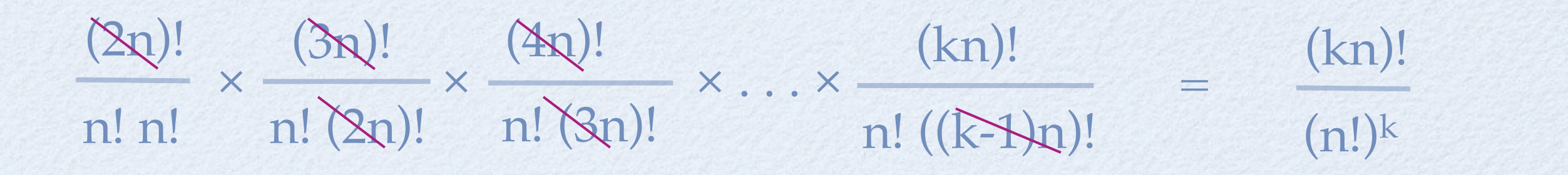

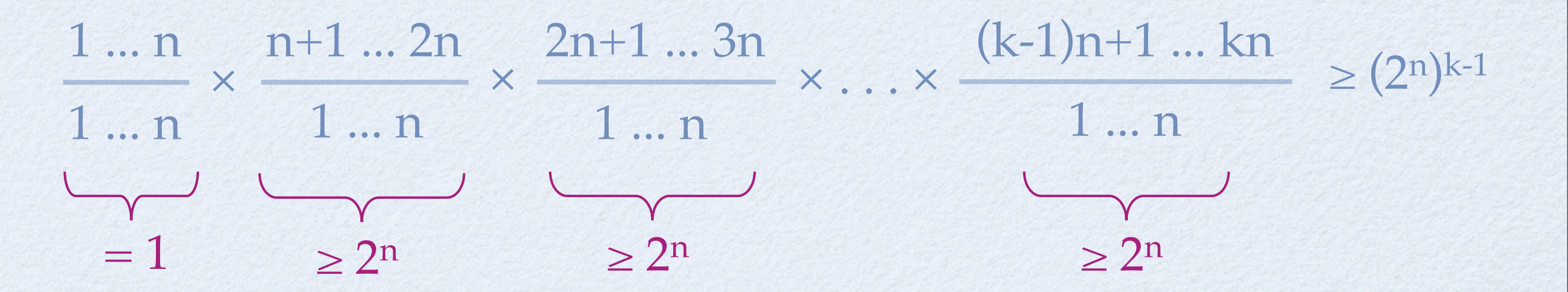

$$
\left(\begin{array}{c} 2n \\ n \end{array}\right)\left(\begin{array}{c} 3n \\ n \end{array}\right)\left(\begin{array}{c} 4n \\ n \end{array}\right)\dots\left(\begin{array}{c} kn \\ n \end{array}\right) \ =
$$

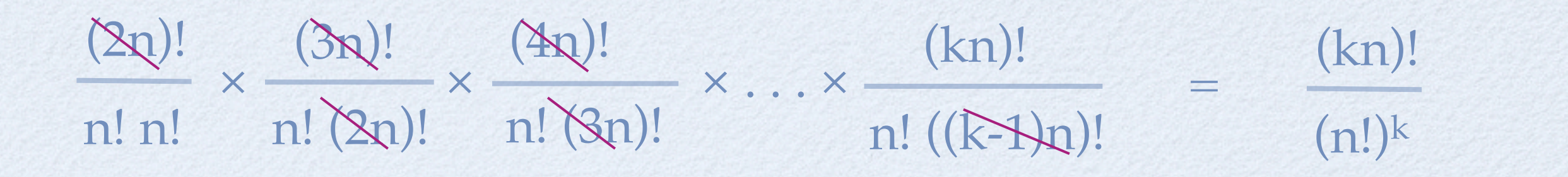

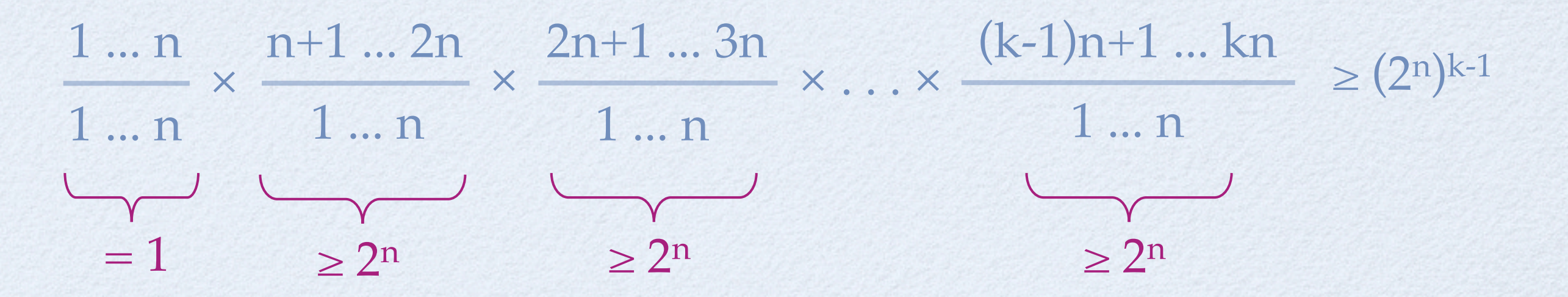

⇒ The number of interleavings is exponential in *n* and *k*

#### Example: ReaderWriter program

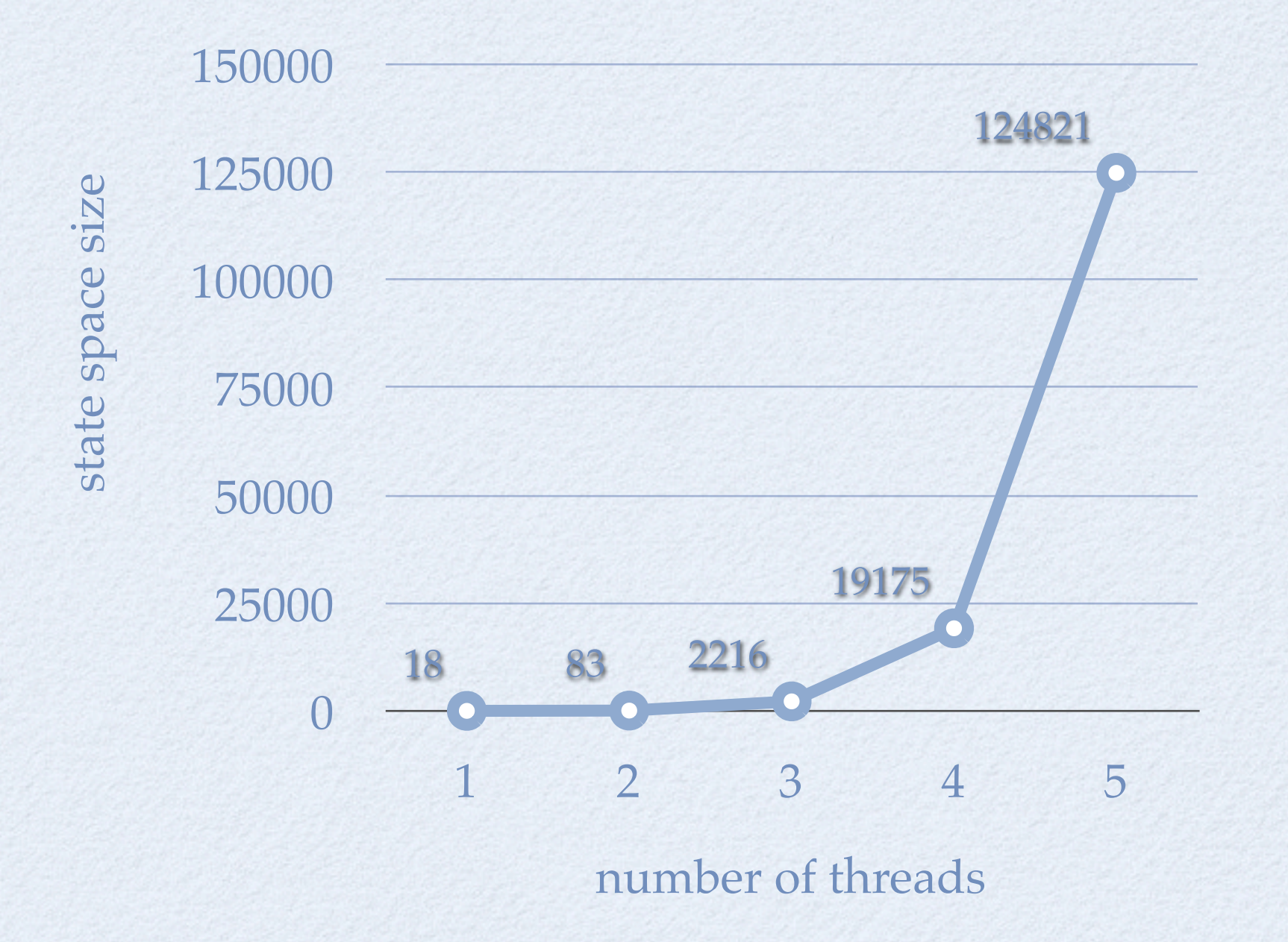

- Reduce the number of orderings to be analyzed
- Based on identifying the independent actions
- Correctness criterion (TS: original system, TS': reduced system)
	- 1. TS & TS' are equivalent with respect to the desired property p  $TS \models p$  iff  $TS' \models p$ 2. TS' should be smaller than TS

Example  $T_1$ : α (x=1) T<sub>2</sub>: β (y=1)  $T_3$ : γ (z=1)

Example T<sub>1</sub>:  $\alpha$  (x=1) T<sub>2</sub>:  $\beta$  (y=1)  $T_3$ : γ (z=1)

![](_page_24_Picture_2.jpeg)

Example  $T_1$ : α (x=1) T<sub>2</sub>:  $\beta$  (y=1)  $T_3$ : γ (z=1)

α β  $\overline{\gamma}$ 

Analyzing 1 ordering instead of 3!

- Generalization: Analyzing 1 ordering, instead of n!
	- Reduced system: grows linearly in n
	- Original system: grows exp. in number of components  $\bullet$
- Assumption
	- No synchronizations are involved, e.g. shared variables
	- The property of interest is independent of intermediate states  $\bullet$

### JPF Reduction Techniques

Partial order reduction (POR)

Garbage collection

State compression

- Based on combining a sequence of bytecode instructions in a thread that do not have any effects outside it
- On accessing fields, JPF performs some tests to decide to break the transition, e.g.
	- Does not break the transition,
		- if the field is protected by lock
		- if the field is defined as final
		- if the field belongs to an immutable object

...

Example,  $T1: α<sub>1</sub> α<sub>2</sub>$ T2: β<sup>1</sup> β<sup>2</sup>

Example,  $T1: α<sub>1</sub> α<sub>2</sub>$ T2: β<sup>1</sup> β<sup>2</sup>

![](_page_30_Picture_2.jpeg)

- Example,  $T1: \alpha_1 \alpha_2$ T2:  $\beta_1 \beta_2$
- α1: read a final field  $\bullet$
- α2 : write to a non-shared field  $\bullet$
- β1: read a final field  $\bullet$
- $\cdot$   $\beta$ <sub>2:</sub> write to a non-shared field

![](_page_31_Picture_6.jpeg)

- Example, T1:  $\alpha_1 \alpha_2$ T2:  $\beta_1 \beta_2$
- $\bullet$   $\alpha_1$ : read a final field
- α2 : write to a non-shared field  $\bullet$
- β1: read a final field  $\bullet$
- $\cdot$   $\beta$ <sub>2:</sub> write to a non-shared field

![](_page_32_Picture_6.jpeg)

### The Effect of JPF POR

![](_page_33_Figure_1.jpeg)

![](_page_33_Figure_2.jpeg)

## Garbage Collection

- Based on mark and sweep algorithm
	- Marking phase: marks all the objects referenced by the current state
	- Sweeping phase: removes all the objects that have not been  $\bullet$ marked
- Example: Without garbage collection, model checking the following code leads to infinite number of states

```
while(true)
{
    new Object(); 
}
```
### State Compression

- JPF uses the collapse method originally used in SPIN
- Basic idea: a transition may change only a small part of the state

![](_page_35_Figure_3.jpeg)

## Control the # Interleavings

Using the Verify class to control the number of threads interleavings that JPF has to explore

• Make a part of the code atomic

....

Verify.beginAtomic();

executed by JPF in one transition

Verify.endAtomic();

## Control the # Interleavings

#### • Restrict the search

If the provided expression evaluates to true, JPF does not continue to execute the current path, and backtracks to the previous non-deterministic choice point.

Verify.ignoreIf(boolean\_expression);

## Questions?

Monday, March 28, 2011